**DEUTSCHER VERBAND FÜR FOTOGRAFIE e.V.** Mitglied der Fédération Internationale de l'Art Photographique (FIAP) DVF Landesverband 7 Baden-Württemberg

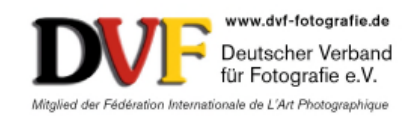

# *33. Bezirksfotoschau 2023 der DVF-Bezirke* "Rhein-Neckar" und "Nordbaden" *in Sinsheim am 02. September 2023 um 14:00 Uhr in der Dr.-Sieber-Halle / Stadthalle*

Liebe Clubvorsitzende und Fotofreunde der DVF-Bezirke "Rhein-Neckar" und "Nordbaden",

die 33. Bezirksfotoschau 2023 der DVF-Bezirke "Rhein-Neckar" und "Nordbaden" findet wieder in Sinsheim am 02. September 2023 statt.

#### **Um 13:00 Uhr Sektempfang, um 14:00 Uhr Beginn der BEFO Vorführung in der Dr.-Sieber-Halle / Stadthalle.**

Hier findet auch am selben Tag auch die Sinsheimer Fotobörse statt, die bis 15:00 Uhr besucht werden kann. Die Info zur Fotobörse wird zeitnah auf der Homepage des Fotoclubs Sinsheim veröffentlich: http://www.fotoclub-sinsheim.de

Die Auswahl und digitale Übermittlung der Bilder dürfte den Clubs in Zeiten der Internetkommunikation und des Internets keine Probleme bereiten, damit die zum Einsendeschluss abgegeben / übersandt werden können.

Nachfolgend die Ausschreibung für die Bezirksfotoschau 2023 mit der Bitte diese an alle Clubmitglieder weiter zu leiten, bzw. diese zu informieren.

Es grüßt Euch mit >Gut Licht<

Bruno Erni ESDVF Bezirksleiter DVF-Bezirke "Rhein-Neckar" u. "Nordbaden" Kirchbergstr. 8 69245 Bammental Tel.: 06223 / 40 877 eMail: bruno.erni@bme-foto.de

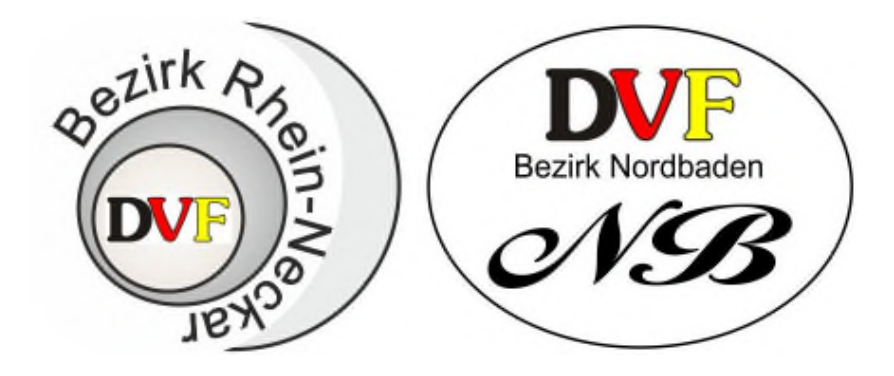

# **Ausschreibung Bezirksfotoschau 2023**

#### *Bitte lesen Sie die nachfolgenden Ausführungen sorgsam durch. Bei Fragen oder Unklarheiten rufen Sie mich bitte an oder schicken mir ein eMail (siehe unter Einsendeadresse).*

#### **Thema**

Jedem Club ist die Auswahl eines Themas freigestellt (bitte das Thema angeben), aber auch Best of / als freies Thema ist zugelassen.

*Für die Auswahl ist also jeder Club selbst verantwortlich. Es sollten nicht nur Bilder der Spitzenfotografen berücksichtigt werden, sondern Bilder von allen Mitgliedern des Clubs die sich beteiligen möchten.*

#### **Anzahl der Digitalbilder pro Club**

Jeder Club kann bis zu maximal **50** digitale Bilder einsenden.

#### *Die Höchstgrenze von 50 Bildern darf aber nicht überschritten werden.*

In der Präsentationsschau und in der Fotogalerie eines jeden Clubs wird dessen Clublogo vorangestellt.

Die Clublogos sind alle bei mir vorhanden, sollte sich mittlerweile dieses geändert haben, bitte um der Zusendung des aktuellen Clublogos.

#### **Teilnahmegebühr**

Die Teilnahmegebühr beträgt pro Club **10 EURO** (Abgabe am 02.09.2023 währen des Sektempfangs an den 1. Vorsitzenden des FC Sinsheim Robert Müller, oder an Bruno Erni). Die Einsendegebühr der teilnehmenden Clubs erhält der Fotoclub Sinsheim für seine Bereitschaft der BEFO Organisation und zur Verfügungstellung der Räumlichkeit.

## **Vorführung der Bezirksfotoschau**

### Die Vorführung der Bezirksfotoschau findet am **Samstag 02. September 2023** statt. **Beginn 13:00 Uhr Sektempfang**

## **Vorführung der BEFO Schau um 14:00 Uhr**

**in der Dr.-Sieber-Halle / Stadthalle in Sinsheim, Friedrichstraße 17, 74889 Sinsheim**

#### **Einsendeschluss**

**01. August 2023** (an diesem Tag müssen spätestens die Bilder bei mir eingetroffen sein !!!)

#### **Einsendeadresse der Fotos**

Bruno Erni - Kirchbergstr. 8 - 69245 Bammental Tel.: 06223 / 40 877 - eMail: bruno.erni@bme-foto.de

#### **Persönliche Abgabe der Bilder**

Die Bilder können entweder auf CD / DVD gebrannt oder auf USB Stick abgegeben / überreicht werden.

#### **Einreichung der Bilder per Internet oder eMail**

Die Bilder der Clubs können auch auf eine Cloud (z.B. Magenta Cloud / BOX / Drop Box, oder auch andere) gestellt werden, von der ich die dann herunterladen kann.

Eine Anweisung für die Magenta Cloud wie dies funktioniert finden Sie auf:

www.ffc-ketsch.de/htm\_tip/cloud\_speicher.pdf

Es ist aber auch jede andere Cloud möglich, wie z.B.: https://www.dropbox.com

oder https://www.box.com/de-de/home oder ähnliche.

oder Sie verwenden Programme die das Versenden von größeren Dateien per eMail gewährleisten, wie z.B.: file2send https://www.file2send.eu/de oder Webtransfer: https://wetransfer.com

#### *Bitte immer die einzelnen Dateien (Bilder) in einen Ordner speichern und diesen in eine ZIP-Datei / ZIP Ordner packen und dann erst versenden.*

Siehe die Anweisung in der PDF Datei: www.ffc-ketsch.de/htm\_tip/cloud\_speicher.pdf

## **Technische Hinweise**

*(bitte unbedingt beachten)*

## **Größe, Qualität und Dateiformat der digitalen Bilder**

#### **Bildgrößen**

Bilder im Seitenverhältnis 3:2 und 4:3, bis hin zu quadratischen Formaten und auch Hochformatbilder sollten eine Bildgröße von maximal **1080 Pixel vertikal** (senkrecht) haben und **maximal 1620 Pixel breit** (horizontal) sein.

Schmälere Querformatbilder oder Bilder die in der Höhe beschnitten sind, bis hin zu schmalen Panoramabildern können also bis zu **maximal 1620 Pixel breit** sein (horizontal).

Bilder die kleiner sind als hier angegeben sollten vermieden werden, da dann sonst die Qualität in der Fotogalerie / bei der Beamervorführung leidet.

#### Beispiele:

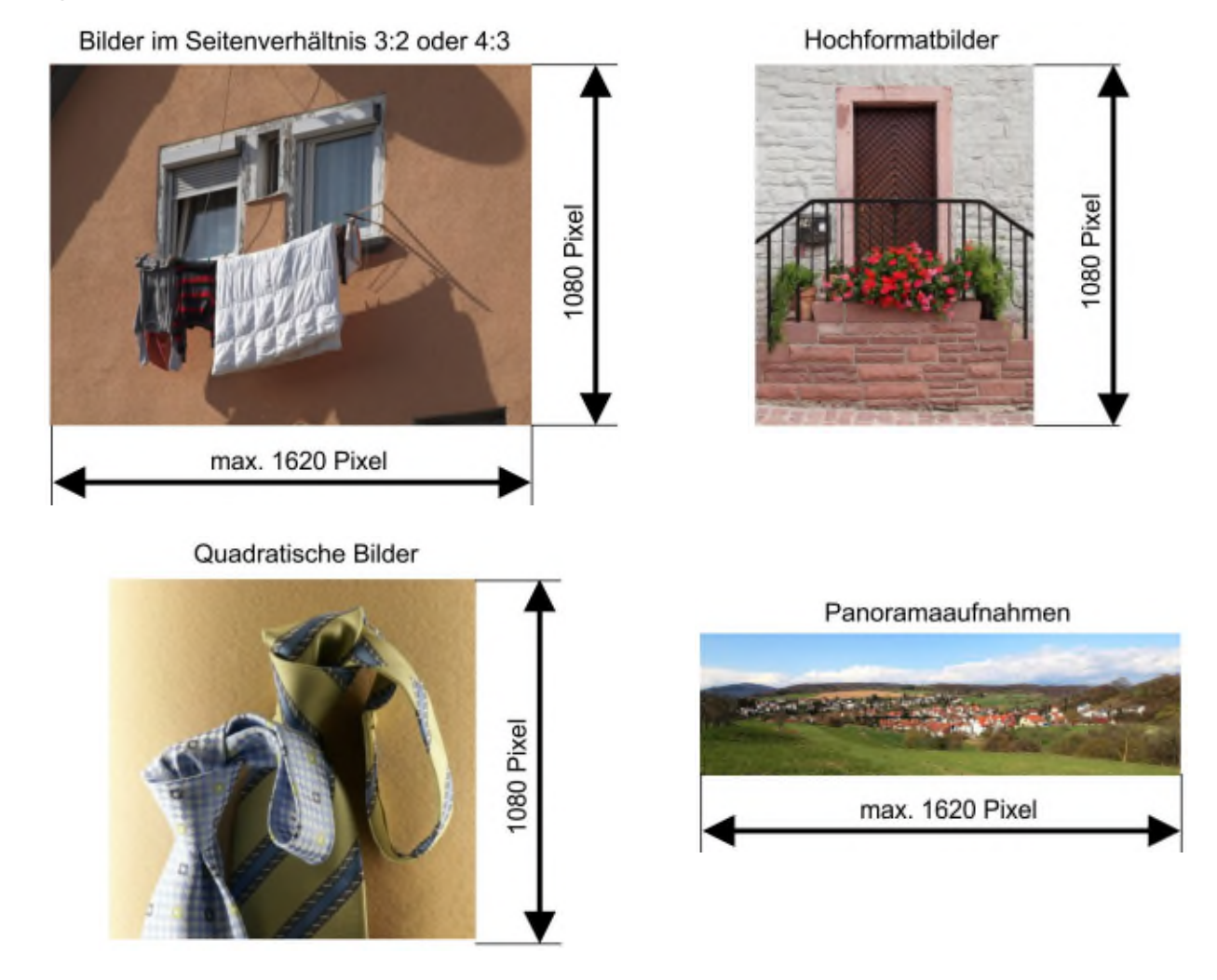

#### **Dateiformat**

Die eingereichten Bilder müssen im PC-Format als JPEG-Datei (\*.jpg) >>ohne Pfade und ohne Ebenen<< im **sRGB Farbmodell** vorliegen.

Bilder im Adobe RGB Farbraum oder anderen Farbräumen, bitte in sRGB umwandeln. *KEINE RAW- oder TIFF Dateien, diese bitte ins JPEG Dateiformat umwandeln / speichern.*

Stellen Sie die Kompressionsrate beim Speichern nicht zu hoch ein, damit die Bildqualität nicht leidet.

Bei Photoshop wählen Sie >HOCH<, >8 < oder >HOCH<, >10<, bei anderen Bildbearbeitungsprogrammen wählen Sie die Kompressionsrate >10 %< oder >15 %<, oder Bildqualität >85< oder >90<, je nach dem welche Optionen ihr Bildbearbeitungsprogramm anbietet.

#### **Bildnachbearbeitung**

Gleichgültig ob die Digitalbilder mit einer Digitalkamera aufgenommen oder eingescannt wurden, können diese selbstverständlich auch mit einem Bildbearbeitungsprogramm nachbearbeitet sein. Auch Fotomontagen sind zulässig.

#### **Empfehlung**

Die eingereichten Bilder müssen bereits im Bildausschnitt, Helligkeit, Kontrast, Schärfe stimmen, ggf. vorhandene störende Bildteile müssen / sollten bereits entfernt sein (z.B. Staubpartikel / Flusen usw. bei gescannten Bildern, oder Sensorflecken bei Digitalbildern).

Sicherlich sind die versierten Clubmitglieder bereit den weniger erfahrenen tatkräftig unter die Arme zu greifen.

## **Kennzeichnung der digitalen Bilder**

Alle digitalen Bilder eines Clubs sind mit

- 1) *Name des Clubs* (Kurzbezeichnung, z.B. FFC\_Ketsch),
- 2) einer *fortlaufenden Nummer* und zwar in der Reihenfolge wie diese in der Präsentationsschau und in der Fotogalerie erscheinen sollen (z.B. 01 bis 50).
- 3) hinter der fortlaufenden Nummer ist dann der vollständige *Nachname* und *Vorname* des Autors einzufügen (bitte Groß- und Kleinschreibung aber **OHNE deutsche Umlauten** - ü, ö, ä, und ß - schreiben). Unterstriche sind erlaubt, aber keine sonstigen Sonderzeichen.

# *Unbedingt in dieser Reihenfolge !!!!*

Beispiel: FFC Ketsch 07 Erni Bruno.jpg

**Bei früheren BEFO's wurden die Bilder von einigen Clubs in den Dateinamen nicht wie zuvor beschrieben gekennzeichnet, diese mussten zeitaufwändig umbenannt werden. Bitte halten sie sich unbedingt an die zuvor genannten Vorgaben, da das Softwareprogramm zum Erstellen der Fotogalerien diese Daten automatisch übernimmt und dann in der Fotogalerie auch angezeigt werden!!!**

Ggf. kann auch hinter dem Vornamen noch ein Bildtitel eingefügt werden.

## **Anhang**

- **Rechte am Bild** Jeder Autor muss im Besitz aller Urheberrechte an den eingereichten Werken sein. Bei Bildmontagen muss der Autor auch im Besitz der Urheberrechte aller Bildteile sein. Der Autor ist damit einverstanden, diesen Beweis auf Verlangen des Veranstalters, bzw. des Landesvorstandes zu erbringen. Bei der Herstellung seiner Aufnahmen darf der Autor nicht gegen geltendes Recht verstoßen haben. Hierzu gehören auch das Bundes- Naturschutzgesetz / BNatSCHG, sowie die Bundes-Artenschutzverordnung / BArtSCHV.
- **Sonstiges** Mit der Beteiligung an der BEFO erkennt jeder Einsender die Wettbewerbsbedingungen, unter Ausschluss des ordentlichen Rechtsweges, an. Jeder Wettbewerbsteilnehmer erklärt sich damit einverstanden, dass seine Arbeiten / Werke kostenlos im Rahmen einer Ausstellung gezeigt / vorgeführt und ggf. für die Anfertigung einer Digitalserie / Schulungsmaterial verwendet oder für die Gestaltung eines Flyers und Plakates gedruckt und öffentlich ausgelegt / ausgehängt werden. Die Bilder der BEFO Clubschauen werden in einer Fotogalerie auf der Landeshomepage Baden-Württemberg https://www.dvf-bw.de veröffentlicht.

Der Autor / Einsender erkennt mit seiner Einsendung / Beteiligung an der BEFO alle vorgenannten Bedingungen unter Ausschluss des Rechtsweges an.

## **Vorführung der Digitalschauen der Clubs**

**Siehe auf Seite 1 und 2 die Ausführungen zum Veranstaltungsort und der Vorführung der BEFO Schauen.**

**Zutritt zur Bezirksfotoschau und ggf. auch zur Fotobörse nur nach der aktuellen Corona Regel !**

## **Fotogalerien der Clubs auf der Landeshomepage**

Die Bilder der Clubs werden zusätzlich auf die Homepage des DVF Landes Baden-Württemberg https://www.dvf-bw.de als Fotogalerie eingestellt und können dort unter:

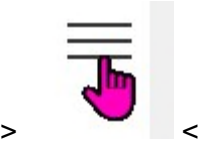

>BEFO< >BEFO 2023 -Rhein-Neckar - Nordbaden< eingesehen werden.

Ein Beispiel der Fotogalerie von den BEFO 2022 unter: http://www.ffc-ketsch.de/fotogalerie/befo\_2022\_rn\_nb/befo\_2022\_rn\_nb.htm

## **Präsentationen der BEFO-Schau und der Fotogalerien**

Jeder Club erhält eine CD / DVD mit der BEFO Präsentationsschau und der Fotogalerien der Clubs, diese darf kopiert und an die Fotoclubmitglieder und auch Interessenten weiter gegeben werden. Die BEFO Fotogalerien der Clubs werden auch auf die Cloud gestellt.

Ebenfalls wird die BEFO Präsentationsschau auf die Cloud gestellt als mp4 Video, allerdings in kleinerem Videoformat wegen der Dateigröße.

Die Clubs erhalten dann die Links zum Heruntergeladen.

Es grüßt euch mit >Gut Licht<

Bruno Erni ESDVF **Bezirksleiter** DVF-Bezirke "Rhein-Neckar" und "Nordbaden" Kirchbergstr. 8 69245 Bammental Tel.: 06223 / 40 877 eMail: bruno.erni@bme-foto.de

A P NW

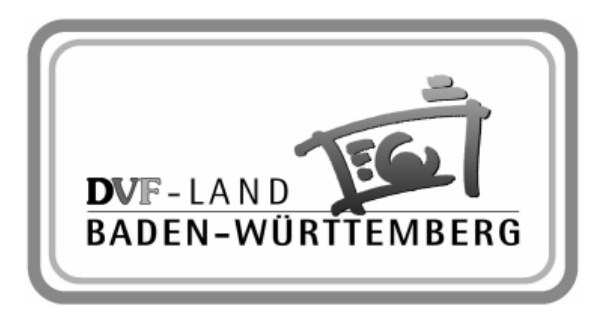

Unterstützt durch den:

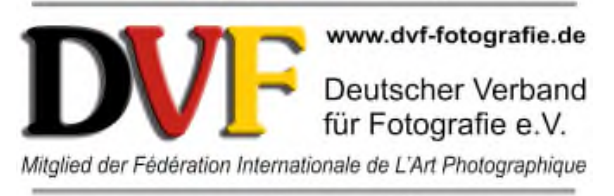

Landesverband Baden-Württemberg